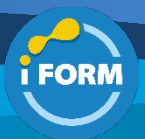

Durée : 4 jours soit 28 heures and the set of the set of the set of the Second Pressure of the Second Pressure Référence : DP-300T00

## Public visé :

Cette formation s'adresse aux professionnels des données qui gèrent des données et des bases de données et qui souhaitent en savoir plus sur l'administration des technologies de plateformes de données disponibles sur Microsoft Azure. Ce cours est également précieux pour les architectes de données et les développeurs d'applications qui ont besoin d'identifier les technologies disponibles pour la plate-forme de données avec Azure et comment travailler avec ces technologies via des applications.

#### Pré-requis :

Les administrateurs de base de données Azure accomplis démarrent ce rôle avec une expérience professionnelle en gestion de bases de données et des connaissances techniques sur les technologies cloud. Plus précisément :

- Savoir travailler, gérer et développer avec SQL Server
- Connaître Azure, par exemple savoir déployer et gérer des ressources

Pour suivre cette formation, les apprenants doivent avoir suivi les formations ci-dessous en prérequis :

- AZ-900 Notions fondamentales sur Azure
- DP-900 Principes de base d'Azure Data

#### Objectifs pédagogiques :

- Découvrir le rôle de l'administrateur de base de données Azure tel qu'il s'inscrit dans d'autres rôles de plateforme de données
- Décrire les principales différences entre les options de base de données SQL Server dans Azure.
- Décrire d'autres fonctionnalités pour les plateformes Azure SQL disponibles.
- Explorer les bases de SQL Server dans une offre IaaS (infrastructure as a service)
- Découvrir les options disponibles pour le provisionnement et le déploiement
- Déployer SQL Server sur une machine virtuelle Azure
- Mieux comprendre SQL Server dans une offre PaaS (Platform as a Service)
- Comprendre les options de provisionnement et de déploiement PaaS
- Comprendre les pools élastiques
- Examiner Azure SQL Managed Instance
- Explorer Azure SQL Edge
- Configurer un modèle pour le déploiement PaaS
- Évaluer les différentes options de migration Azure lors de la migration de votre environnement SQL vers le cloud.
- Découvrez comment le niveau de compatibilité de SQL Server affecte le comportement de la base de données.
- Comprendre les différences entre les options de préversion publique et privée
- Décrire les considérations relatives à la migration d'un SQL Server vers une base de données Azure SQL.
- Décrire les méthodes et les étapes à suivre pour effectuer une migration hors connexion vers une base de données Azure SQL.
- Décrire les méthodes et les étapes à suivre pour effectuer une migration en ligne vers une base de données Azure SQL.
- Explorez les étapes de migration requises pour garantir la continuité de service de votre base de données dans le cadre de la sauvegarde, de la haute disponibilité, de la récupération d'urgence et de l'évolutivité.
- Évaluer les scénarios de migration vers Azure SQL Database Managed Instance
- Migrer vers Azure SQL Database Managed Instance
- Charger et déplacer des données vers Azure SQL Database Managed Instance.
- Connaître les options d'authentification pour Azure SQL Database
- Créer différents principaux de sécurité
- Configurer des autorisations au sein d'une base de données SQL
- Identifier les échecs d'authentification et d'autorisation
- Comprendre les options de chiffrement de données disponibles sur les différentes plateformes
- Implémenter un chiffrement au niveau de l'objet
- Comprendre les différences entre les règles de pare-feu de base de données et de serveur pour Azure SQL Database
- Explorer Always Encrypted avec enclaves sécurisées
- Planifier et implémenter la classification des données dans Azure SQL Database
- Comprendre et configurer la sécurité au niveau des lignes et le masquage dynamique des données
- Comprendre l'utilisation de Microsoft Defender pour SQL
- Découvrez comment fonctionne le Registre Azure SQL Database
- Décrire les problèmes de performance potentiels.
- Identifier les métriques Azure critiques.
- Collecter des métriques pour une base de référence établie.
- Utiliser des événements étendus pour l'analyse des performances.
- Comprendre Azure SQL Database Intelligent Insights.
- Comprendre vos options pour configurer le stockage Azure
- Découvrir comment configurer les fichiers de données TempDB dans SQL Server
- Découvrir comment choisir le type de machine virtuelle adapté aux charges de travail SQL Server
- Comprendre les cas d'utilisation et la configuration de Resource Governor dans SQL Server
- Comprendre les options de configuration délimitées à la base de données

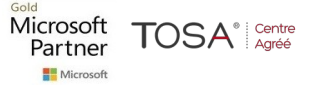

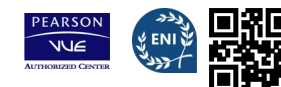

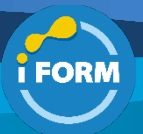

- Comprendre les tâches de maintenance associées à l'indexation et aux statistiques
- Comprendre les fonctionnalités du traitement intelligent des requêtes (ICQ)
- Explorer la fonctionnalité de paramétrage automatique d'Azure
- Générer et enregistrer des plans d'exécution
- Comparer les différents types de plans d'exécution
- Comprendre comment et pourquoi les plans de requête sont générés
- Expliquer l'objectif et les avantages du Magasin des requêtes
- Investiguer les rapports et les données disponibles dans le Magasin des requêtes
- Déterminer à quel moment la modification des index ou la définition de nouveaux index peut affecter les performances
- Évaluer les statistiques d'attente pour trouver les zones qui nécessitent une amélioration des performances
- Comprendre comment les indicateurs de requête fonctionnent et quand les utiliser
- Explorer les formes normales et la façon dont elles affectent la conception de base de données
- Choisir les types de données appropriés pour vos données
- Évaluer les types d'index appropriés
- Décrire les modèles de déploiement disponibles dans Azure
- Déployer des ressources de base de données avec PowerShell et Azure CLI
- Déployer un modèle Azure Resource Manager et Bicep
- Comprendre la différence entre plusieurs options de ligne de commande
- Planifiez les activités de maintenance nécessaires pour vos bases de données.
- Configurez des notifications et des alertes sur des travaux SQL Server Agent et SQL Server.
- Configurez des alertes en fonction des valeurs de l'analyseur de performances.
- Comprendre les avantages offerts par Azure Policy
- Découvrir les fonctionnalités d'Azure Automation
- Configurer des travaux élastiques
- Utiliser Logic Apps pour le workflow de base de données
- Définir l'objectif de délai de récupération et l'objectif de point de récupération
- Explorer les options de haute disponibilité et de reprise d'activité disponibles pour IaaS et PaaS
- Concevoir une stratégie de haute disponibilité et de reprise d'activité appropriée
- Explorer les options de déploiement d'un cluster de basculement Windows Server dans Azure
- Explorer les options de déploiement d'un groupe de disponibilité dans Azure
- Implémenter Tables temporelles
- Planifier une géoréplication active et des groupes de basculement automatique
- Explorer les options de sauvegarde et de restauration pour IaaS
- Implémenter la sauvegarde et la restauration pour PaaS

### Modalités pédagogiques :

Session dispensée en présentiel ou téléprésentiel, selon la modalité inter-entreprises ou intra-entreprises sur mesure.

La formation est animée par un(e) formateur(trice) durant toute la durée de la session et présentant une suite de modules théoriques clôturés par des ateliers pratiques validant l'acquisition des connaissances. Les ateliers peuvent être accompagnés de Quizz.

L'animateur(trice) présente la partie théorique à l'aide de support de présentation, d'animation réalisée sur un environnement de démonstration.

En présentiel comme en téléprésentiel, l'animateur(trice) accompagne les participants durant la réalisation des ateliers.

#### Moyens et supports pédagogiques :

### **Cadre présentiel**

Salles de formation équipées et accessibles aux personnes à mobilité réduite.

- Un poste de travail par participant
- Un support de cours numérique ou papier (au choix)
- Un bloc-notes + stylo
- Vidéoprojection sur tableau blanc
- Connexion Internet
- Accès extranet pour partage de documents et émargement électronique

#### **Cadre téléprésentiel**

Session dispensée via notre solution iClassroom s'appuyant sur Microsoft Teams.

- Un compte Office 365 par participant
- Un poste virtuel par participant
- Un support numérique (PDF ou Web)
- Accès extranet pour partage de documents et émargement électronique

#### Modalités d'évaluation et suivi :

#### **Avant**

Afin de valider le choix d'un programme de formation, une évaluation des prérequis est réalisée à l'aide d'un questionnaire en ligne ou lors d'un échange avec le formateur(trice) qui validera la base de connaissances nécessaires.

#### **Pendant**

Après chaque module théorique, un ou des ateliers pratiques permettent la validation de l'acquisition des connaissances. Un Quizz peut accompagner l'atelier pratique.

#### **Après**

Un examen de certification si le programme de formation le prévoit dans les conditions de l'éditeur ou du centre de test (TOSA, Pearson Vue, ENI, PeopleCert)

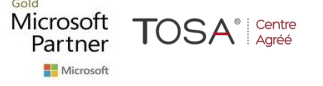

#### IFORM 16 avenue Charles de Gaulle Bâtiment 1331130 Balma Tél :05 61 34 39 80 • SIRET :43142174200047 • APE :6202A

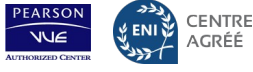

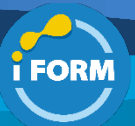

### **Enfin**

Un questionnaire de satisfaction permet au participant d'évaluer la qualité de la prestation. **Description / Contenu**

### **Module 1 : Préparer la maintenance des bases de données SQL sur Azure**

- Décrire les rôles de la plateforme de données intelligentes Microsoft
- Comprendre SQL Server dans une machine virtuelle Azure
- Concevoir une base de données Azure SQL Database pour les applications natives cloud
- Explorer Azure SQL Database Managed Instance
- Quizz

### **Module 2 : Déployer des solutions IaaS avec Azure SQL**

- Expliquer les options IaaS pour déployer SQL Server dans Azure
- Comprendre les scénarios hybrides
- Explorer les performances et la sécurité
- Expliquer les options de haute disponibilité et de reprise d'activité
- Atelier : Provisionner une instance SQL Server sur une machine virtuelle Azure
- Quizz

## **Module 3 : Déployer des solutions PaaS avec Azure SQL**

- Décrire les options PaaS pour le déploiement de SQL Server dans Azure
- Explorer une base de données SQL unique
- Déployer un pool élastique de bases de données SQL
- Comprendre une base de données SQL hyperscale
- Examiner une instance managée Azure SQL
- Décrire SQL Edge
- Atelier : Déployer une base de données Azure SQL Database
- Quizz

### **Module 4 : Évaluer les stratégies de migration vers Azure SQL**

- Comprendre le niveau de compatibilité
- Présentation des fonctionnalités d'évaluation Azure
- Décrire les options de migration de base de données Azure
- Quizz

### **Module 5 : Migrer des charges de travail SQL vers des bases de données Azure SQL**

- Choisir l'option d'instance SQL Server appropriée dans Azure
- Migrer SQL Server vers Azure SQL Database hors connexion
- Migrer SQL Server vers Azure SQL Database en ligne
- Charger et déplacer des données vers une base de données Azure SQL

### **Module 6 : Migrer des charges de travail SQL vers des instances managées Azure**

- Évaluer les scénarios de migration vers SQL Database Managed Instance
- Migrer vers SQL Database Managed Instance
- Charger et déplacer des données vers SQL Database Managed Instance

### **Module 7 : Configurer l'authentification et l'autorisation des bases de données**

- Décrire Active Directory et Azure Active Directory
- Décrire l'authentification et les identités
- Décrire les principaux de sécurité
- Décrire les autorisations de base de données et d'objet
- Microsoft **TOSA**<sup>®</sup> Rentre Partner
- Identifier les échecs d'authentification et d'autorisation
	- Atelier : Autoriser l'accès à Azure SQL Database avec Azure Active Directory
	- Quizz

#### **Module 8 : Protéger les données en transit et au repos**

- Explorer Transparent Data Encryption
- Configurer des règles de pare-feu de serveur et de base de données
- Expliquer le chiffrement d'objet et les enclaves sécurisées
- Activer des connexions chiffrées
- Décrire l'injection de code SQL
- Comprendre Azure Key Vault
- Atelier : Configurer une règle de pare-feu basé sur le serveur à partir du portail Azure
- Quizz

#### **Module 9 : Implémenter des contrôles de compatibilité pour les données sensibles**

- Explorer la classification des données
- Explorer l'audit du serveur et de la base de données
- Implémenter le masquage dynamique des données
- Implémenter la sécurité au niveau des lignes
- Comprendre Microsoft Defender pour SQL
- Explorer le registre Azure SQL Database
- Implémenter Azure Purview
- Atelier : activer Microsoft Defender pour SQL et la classification des données
- Quizz

### **Module 10 : Décrire la supervision des performances**

- Décrire les outils de supervision des performances
- Décrire les métriques de performances critiques
- Établir les métriques de référence
- Explorer les événements étendus
- Décrire Azure SQL Insights
- Explorer Query Performance Insight
- Atelier : Isoler les problèmes de supervision
- Quizz

### **Module 11 : Configurer les ressources SQL Server pour des performances optimales**

- Expliquer comment optimiser le stockage Azure pour les machines virtuelles SQL Server
- Décrire le redimensionnement des machines virtuelles
- Optimiser le stockage des bases de données
- Contrôler les ressources SQL Server
- Quizz

### **Module 12 : Configurer des bases de données à des fins de performances optimales**

- Explorer les vérifications de maintenance de base de données
- Décrire les options de configuration délimitées à la base de données
- Décrire le paramétrage automatique
- Décrire le traitement intelligent des requêtes
- Atelier : Détecter et corriger les problèmes de fragmentation
	- Quizz

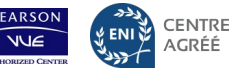

IFORM

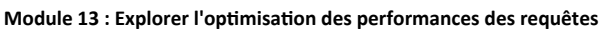

- Comprendre les plans de requête11 min
- Expliquer les plans de requête estimés et les plans de requête réels
- Décrire les vues et les fonctions de gestion dynamique
- Explorer le Magasin des requêtes
- Identifier les plans de requête problématiques1
- Décrire le blocage et le verrouillage
- Atelier : Identifier et résoudre les problèmes de blocage
- Quizz

#### **Module 14 : Évaluer l'amélioration des performances**

- Expliquer les statistiques d'attente
- Paramétrer et gérer les index
- Comprendre les indicateurs de requête
- Atelier : Isoler les zones à problème des requêtes peu performantes
- Quizz

### **Module 15 : Explorer la conception basée sur les performances**

- Décrire la normalisation
- Choisir les types de données appropriés
- Concevoir des index
- Atelier: Identifier les problèmes de conception de base de données
- Quizz

### **Module 16 : Automatiser le déploiement de ressources de bases de données**

- Décrire les modèles de déploiement dans Azure
- Automatiser le déploiement avec des modèles Azure Resource Manager et Bicep
- Automatiser le déploiement à l'aide de PowerShell
- Automatiser le déploiement avec Azure CLI
- Atelier : Déployer une base de données Azure SQL avec un modèle Azure Resource Manager
- Quizz

### **Module 17 : Créer et gérer des travaux SQL Agent**

- Créer un plan de maintenance SQL Server
- Décrire les notifications d'état des tâches
- Contrôle des connaissances
- Atelier : créer une alerte d'état de l'UC pour un SQL Server
- Quizz

# **Module 18 : Gérer des tâches PaaS Azure à l'aide de l'automatisation**

- Découvrir les travaux élastiques5 min
- Comprendre Azure Automation9 min
- Générer un runbook Automation6 min
- Automatiser les workflows de base de données à l'aide de Logic Apps3 min
- Superviser les tâches automatisées8 min
- Atelier : déployer un runbook Automation pour régénérer automatiquement les index
- Quizz

# **Module 19 : Décrire les stratégies de haute disponibilité et de reprise d'activité**

• Définir l'objectif de délai de récupération et l'objectif de point de récupération

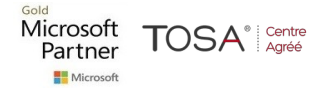

- Explorer les options de haute disponibilité et de reprise d'activité
- Décrire les fonctionnalités de haute disponibilité et de reprise d'activité d'Azure pour les machines virtuelles Azure
- Décrire les options de haute disponibilité et de reprise d'activité pour les déploiements PaaS
- Explorer une solution de haute disponibilité et de reprise d'activité IaaS
- Décrire les solutions hybrides4
- Quizz

### **Module 20 : Explorer les solutions PaaS et IaaS pour la haute disponibilité et la récupération d'urgence**

- Décrire les clusters de basculement dans Windows Server
- Configurer des groupes de disponibilité Always-On
- Décrire les tables temporelles dans Azure SQL Database
- Décrire la géoréplication active pour Azure SQL Database
- Explorer les groupes de basculement automatique pour Azure SQL Database et Azure SQL Managed Instance
- Atelier: Configurer la géoréplication pour Azure SQL Database
- Quizz

### **Module 21 : Sauvegarder et restaurer des bases de données**

- Sauvegarder et restaurer SQL Server s'exécutant sur des machines virtuelles Azure
- Sauvegarder une machine virtuelle SQL Server
- Sauvegarder et restaurer une base de données avec Azure SOL Database
- Atelier : Sauvegarde vers une URL
- Quizz

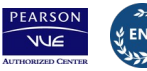